## **RELX**

A Dead Simple Way to Build Releases

\*\*\*\*

\*\*\*\*

# **Topics**

The basics of OTP Applications and Releases Why Releases are important How Relx builds Releases How different Relx options affect the built Release \* How to extend Relx

### **Goal**

### Walk out of this talk with the ability to create and use releases.

## **What is Relx**

Tool designed to build releases

Designed to integrate into a unix like suite of build tools

## **OTP Application Refresher**

Basic Building Blocks of Erlang Systems

- Well defined structure
- Well defined lifecycle (start, stop, semantics)
- Useful metadata (including an explicit dependency graph)

### **Well Defined Structure**

<name>-<version>

 $\longmapsto$  ebin

 $-$  <name>.app

 $\leftarrow$  doc

 $\longmapsto$  priv

 $\longmapsto$  include

- src

## **Well Defined Lifecycle**

```
-module(echo qet app).
-behaviour(application).
```

```
%% API.
-export([start/2,
         stop(1).
```
-include("echo\_get.hrl").

```
%%% API
```
%%%=============

```
%%%=============
start(Type, Args) ->
     Dispatch = cowboy_router:compile(?DISPATCH),
    \{ok, \} = cowboy: start http(http, 100,
                                  [{port, 8080}],
                                      [ {env,
                                        [{dispatch, Dispatch}]}]),
```
echo get sup: start link().

```
stop( State) ->
          ok.
```
### **Useful Metadata**

{application,echo\_get,

```
 [{description,"Cowboy GET echo example."},
  {vsn,"0.0.0+build.1.ref5b05dba"},
  {modules,[echo_get,
            echo_get_app,
           echo get handler,
            echo_get_sup]},
  {registered,[]},
  {applications,[kernel,
                  stdlib,
                  ranch,
                  cowboy]},
  {mod,{echo_get_app,[]}},
 {env, [ ] }.
```
## **How We Start Applications**

-module(echo get).

%% API. -export([manual start/0]).

 $888$ =========== %%% API %%%============== manual start()  $\rightarrow$  ok = application:start(crypto),  $ok = application:start(range)$ , ok = application:start(cowboy), ok = application:start(echo\_get).

## **How We Start Applications**

#### #!/bin/sh

erl -noshell -pa ebin deps/\*/ebin -s echo get manual start \ -eval "io:format(\"Point your browser at [http://localhost:8080/?echo=test~n\](http://localhost:8080/?echo=test~n)")."

## **What Do We Have?**

- An Erlang System where dependency information is hap hazard (in at least two places, one of which is ignored)
- A system that trusts the programmer to manually startup things in the right order (without leaving anything out)
- \* A system where its component parts are spread around the OS filesystem (if we are lucky and they are even there)

### **Current State of the World**

- Lots of systems are assembled poorly (ie, poorly organized, not using the right abstractions, prone to failure)
- Commonly deploy by simply manually copying the Apps and then running a script that starts it (which also starts its dependencies manually)
- Dependencies described and handled outside of the OTP Apps themselves itself

### **What is Needed**

- Something that manages and provides clear semantics around system startup and shutdown
- Something that uses the dependencies described and manages where they occur and when they are started
- Something that does the creation and packaging and of Erlang Systems leveraging all that metadata
- Something to startup and manage systems

## **We Have It!**

or How to Build Systems the Right way

- Something that manages and provides clear semantics around system startup and shutdown - Erlang/OTP Releases
- Something that uses the dependencies described and manages where they occur and when they are started - Erlang/OTP Release
- Something that does the creation and packaging and of Erlang Systems leveraging all that metadata - Erlware's Relx
- Something to startup and manage systems Erlang/OTP Release

## **What Exactly is a Release**

- \* A Set of built, versioned OTP Applications
- Metadata that describes applications required
- An explicit configuration mechanism
- Optionally tarballs that can be managed and deployed

### **Release Overview**

 $\epsilon$ 

 $\langle \bullet \rangle$ 

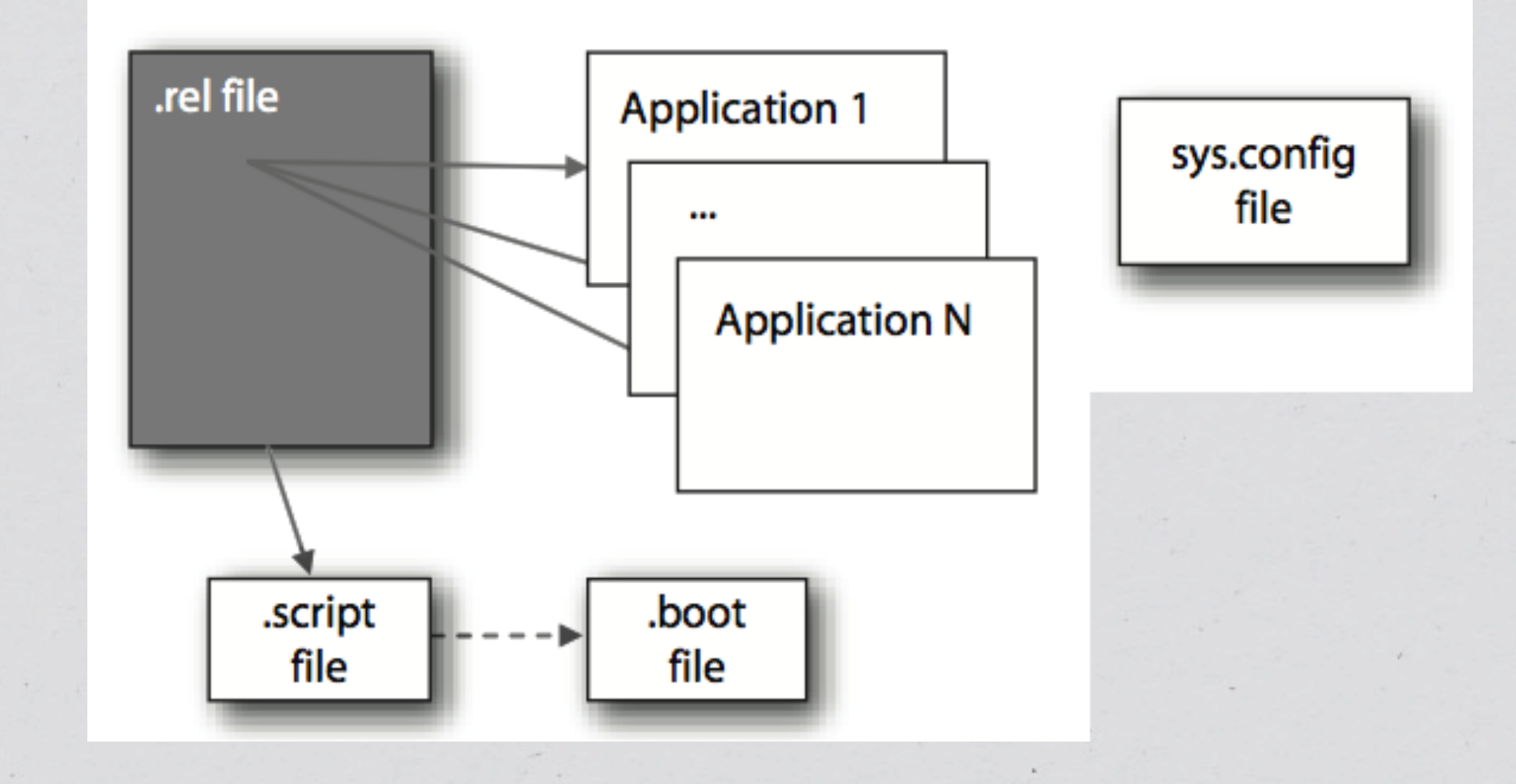

Tuesday, June 18, 13

### **Release Metadata**

{release,{"echo\_get","0.0.1"}, {erts,"5.10.1"}, [{kernel,"2.16.1"}, {stdlib,"1.19.1"}, {ranch,"0.8.3"}, {crypto,"2.3"}, {cowboy,"0.8.5"}, {echo\_get,"0.0.1"}]}.

### **Release Structure**

 $\longmapsto$  bin

- $\longleftarrow$  echo get
- $\leftarrow$  echo\_get-0.0.1
- $-$  erts-5.10.1

 $-$  lib

 $\leftarrow \text{ cowboy-0.8.5}$ 

 $\leftarrow$  crypto-2.3

- $\leftarrow$  echo\_get-0.0.0+build.1.ref5b05dba
- $\leftarrow$  kernel-2.16.1
- $\leftarrow$  ranch-0.8.3
- $-$  stdlib-1.19.1
- releases
	- $--$  echo get-0.0.1
		- | echo get.boot
		- $\vdash$  echo\_get.rel
		- echo\_get.script
		- $\longmapsto$  sys.config
		- $-$  vm.args

## **Creating A Release**

#### >relx

Starting relx build process ... Resolving OTP Applications from directories: /Users/emerrit/workspace/EUC2013/echo\_get/ebin /Users/emerrit/workspace/EUC2013/echo\_get/deps /usr/local/Cellar/erlang/R16B/lib/erlang/lib

Resolving available releases from directories: /Users/emerrit/workspace/EUC2013/echo\_get/ebin /Users/emerrit/workspace/EUC2013/echo\_get/deps /usr/local/Cellar/erlang/R16B/lib/erlang/lib

Resolved echo\_get-0.0.1 release successfully created!

### **What Relx Does**

 $*$  Reads the configuration

Discovers the environment (Apps and Releases available)

\* Starting at the apps and constraints specified - does a constraint solve to resolve the full dependency tree

Uses that information to assemble the release

Creates the release, including all metadata and support functions

## **Configuration**

%% -\*- mode: Erlang; fill-column: 80 -\*- {release, {echo\_get, "0.0.1"}, [echo\_get]}.

### **An Example (echo\_get)**

{application,echo\_get,

```
 [{description,"Cowboy GET echo example."},
  {vsn,"0.0.0+build.1.ref5b05dba"},
  {modules,[echo_get,
            echo_get_app,
           echo get handler,
            echo_get_sup]},
  {registered,[]},
  {applications,[kernel,
                  stdlib,
                  ranch,
                  cowboy]},
  {mod,{echo_get_app,[]}},
 {env, [ ] }.
```
## **echo\_get Release Structure**

 $\longmapsto$  bin  $\longleftarrow$  echo\_get  $\longleftarrow$  echo get-0.0.1  $-$  erts-5.10.1  $-$  lib  $\leftarrow$  cowboy-0.8.5  $\leftarrow$  crypto-2.3 - echo get-0.0.0+build.1.ref5b05dba  $\leftarrow$  kernel-2.16.1  $\leftarrow$  ranch-0.8.3  $-$  stdlib-1.19.1 - releases  $--$  echo get-0.0.1 - echo get.boot | echo\_get.rel

- echo\_get.script
- $\longleftarrow$  sys.config
- $-$  vm.args

# **Constraining**

%% -\*- mode: Erlang; fill-column: 80 -\*- {release, {echo\_get, "0.0.1"}, [echo\_get, sasl]}.

# **Constraining**

```
%% -*- mode: Erlang; fill-column: 80 -*-
{release, {echo_get, "0.0.1"},
  [echo_get,
   {sasl, "2.3", gte}]}.
```
# **App Overrides**

{overrides, [{sexpr, "../sexpr"}]}.

 $\langle \cdot \rangle$ 

## **Overlays**

{overlay\_vars, "vars.config"}. {overlay, [{mkdir, "log/sasl"}, {copy, "files/erl", "{{erts\_vsn}}/bin/erl"}, {copy, "files/nodetool", "{{erts\_vsn}}/bin/nodetool"}, {template, "files/app.config", "etc/app.config"}, {template, "files/vm.args", "etc/vm.args"}]}.

### **Multiple Releases**

%% -\*- mode: Erlang; fill-column: 80 -\*- {release, {echo\_get, "0.0.1"}, [{echo get, "0.0.1"}]}.

{release, {echo\_get, "0.0.2"}, [{echo get, "0.0.2"]}.

## **Easily Extendable**

- Simply implement the rlx\_provider behaviour
- Api for accessing and manipulating releases via rlx\_state, rlx\_release and rlx\_app\_info

## **Implementing a Provider**

```
-callback init(rlx state:t()) ->
        {ok, rlx_state:t()} | relx:error().
```

```
-callback do(rlx_state:t()) ->
        {ok, rlx_state:t()} | relx:error().
```
-callback format\_error(Reason::term()) -> iolist().

# **Adding Providers**

{add\_providers, [my\_custom\_functionality]}.

### **Erlware's Relx**

- http://relx.org
- <http://erlware.org>

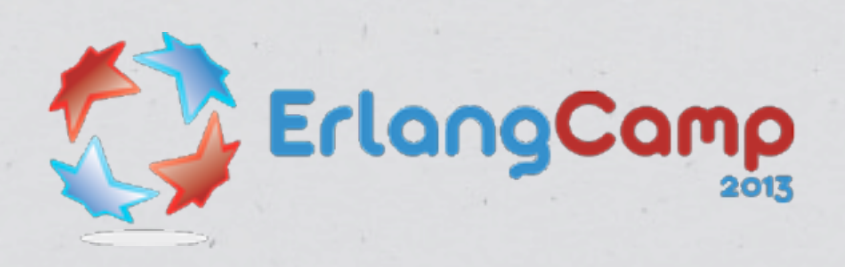

 $\epsilon$ 

### <http://erlangcamp.com>

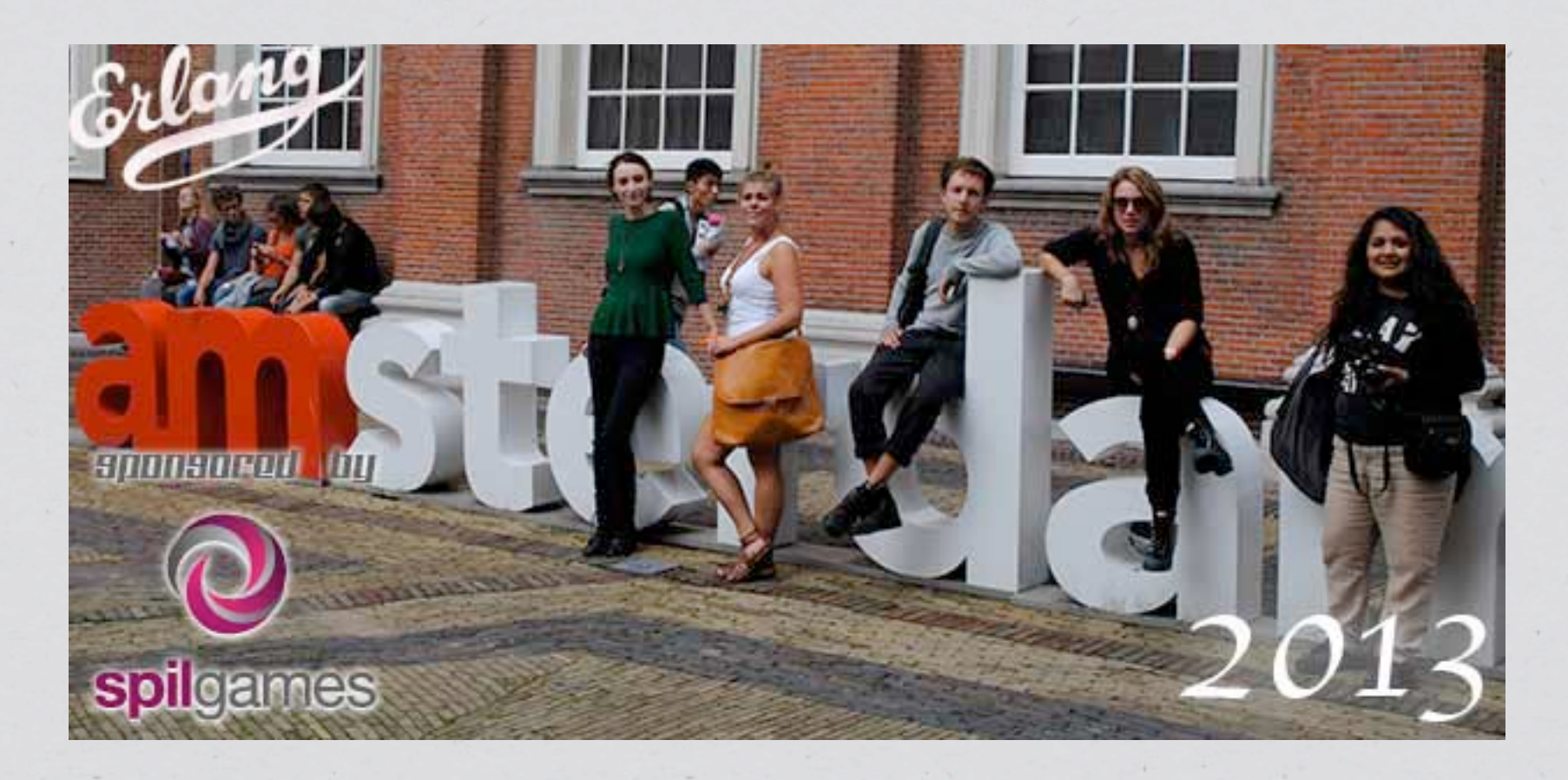

### August 30th - 31st

Tuesday, June 18, 13

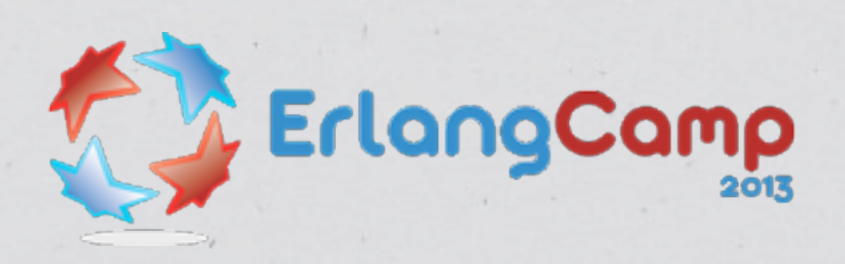

 $\ell$  .

### <http://erlangcamp.com>

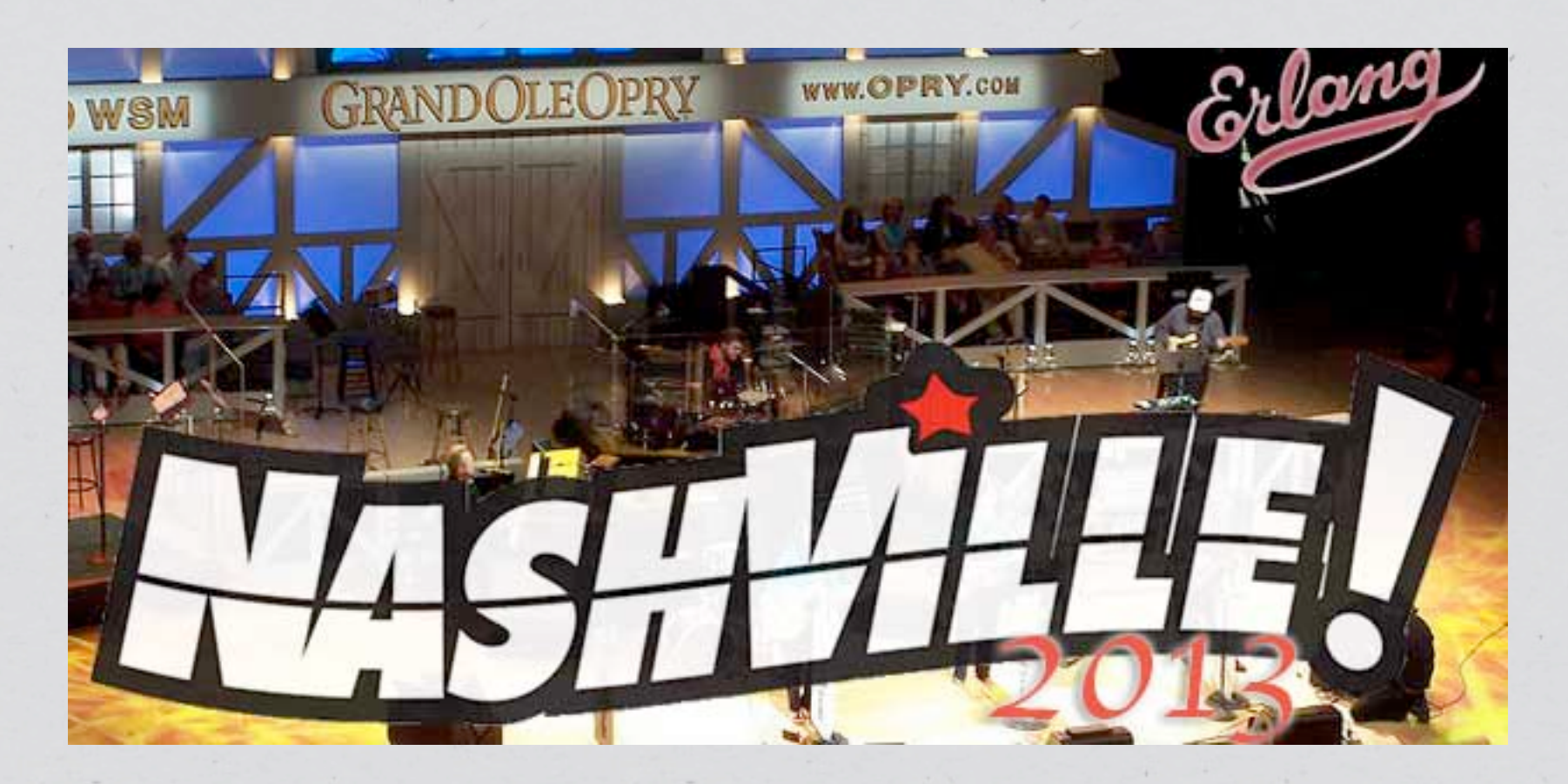

### October 11th - 12th

Tuesday, June 18, 13

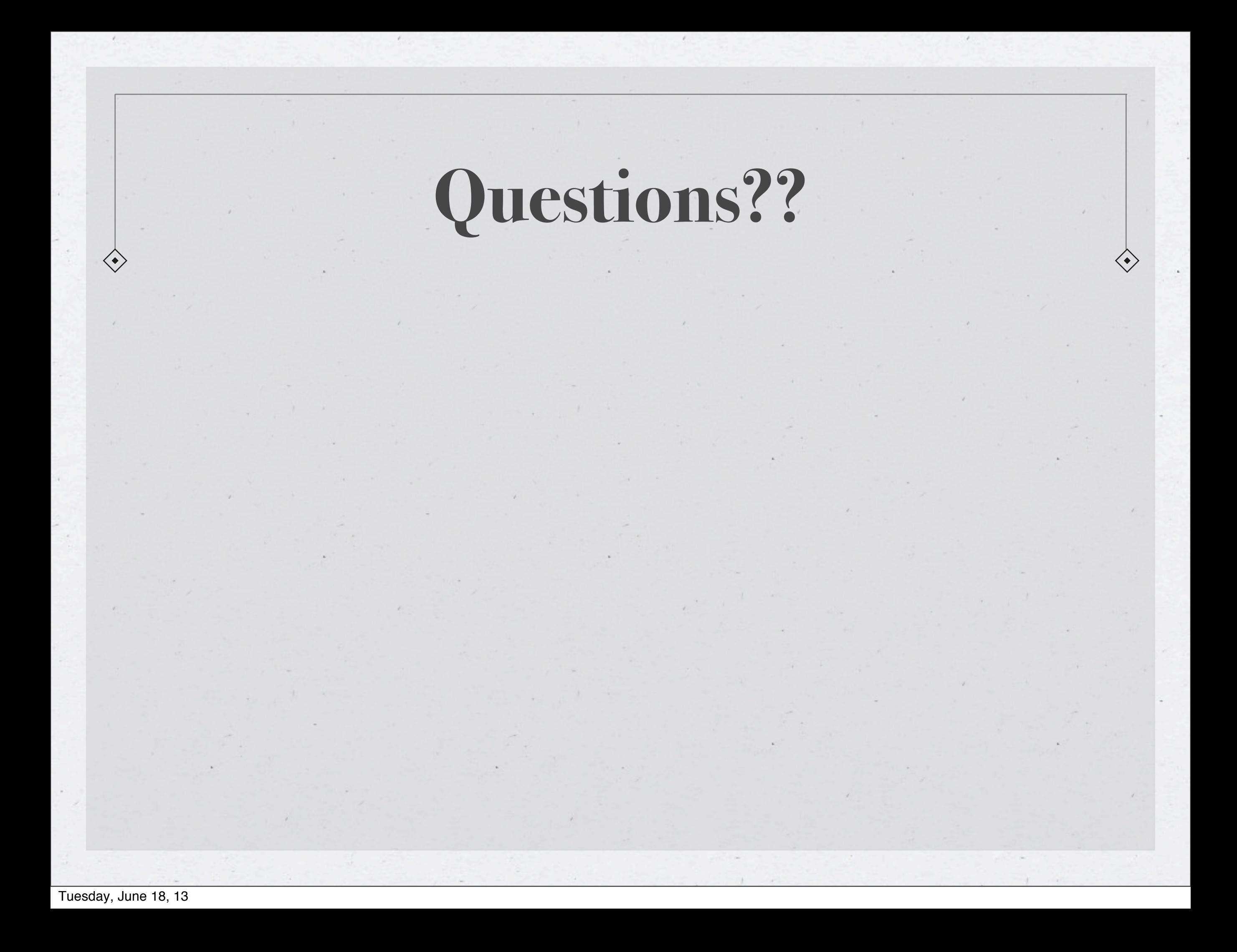